# Массивы

• Вот представьте, вы хотите написать программу, которая будет вычислять среднее арифметическое ваших оценок за четверть/семестр. И при этом вы хотите не только посчитать среднее, а еще и по какому предмету, у вас максимальный средний балл, сколько пятерок получено за все предметы вместе взятые, и сколько неудов поставлено за весь период и много еще чего.

• Ясное дело все эти оценки надо где-то хранить. Можно конечно завести пару сотен переменных, придумать им всем разные названия, да еще и так, чтобы отличать в каких именно хранятся оценки по математике, а в которых по русскому. А как средний балл потом как считать? Складывать между собой 200 разных переменных и результат сложения делить на 200?

• Ну общая идея конечно такова, но в такой реализации её может исполнить только истинный плохой программист. Но есть и хорошая новость для нас с вами. Для хранения больших объемов однотипной информации можно использовать массивы. • Как себе представить массив? Да легко. Можно считать, что массив это такая таблица, точнее один столбик (или одна строчка) некоторой таблицы. Возвращаясь к нашей задаче с оценками можно, это выглядело бы так.

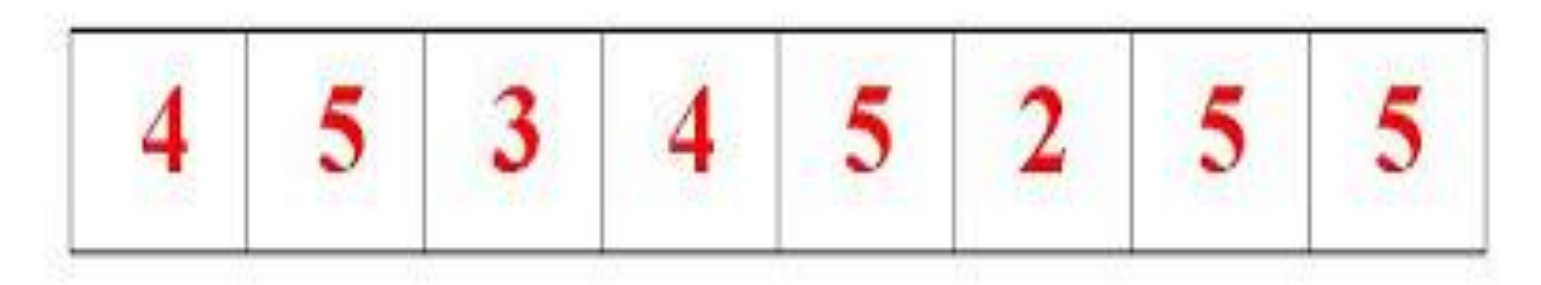

Кстати, запомните, в массиве могут храниться данные только одного типа.

#### **• Массив** - представляет собой упорядоченную совокупность значений.

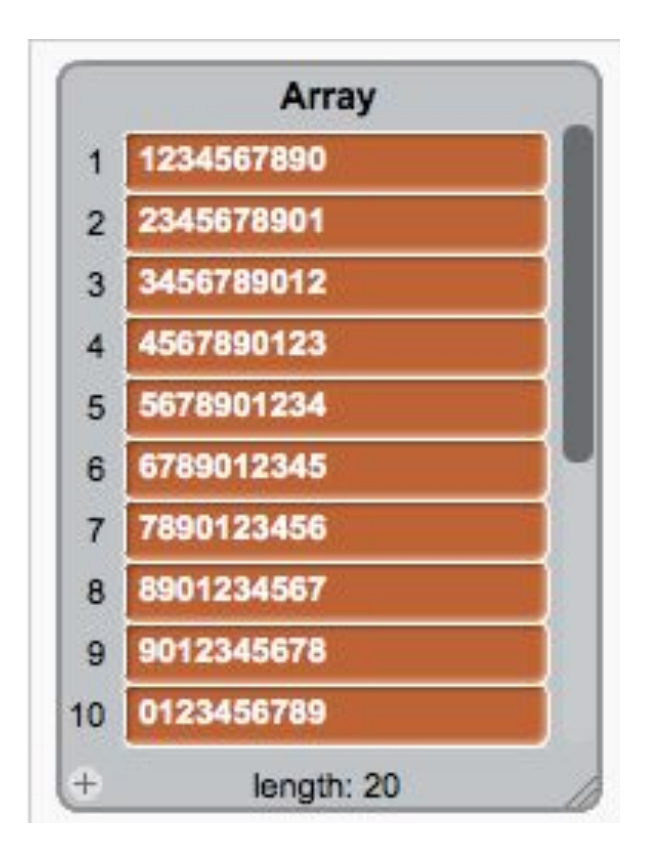

### Создание массива или списка

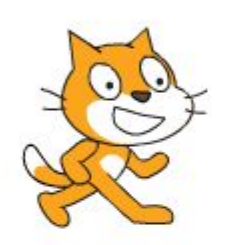

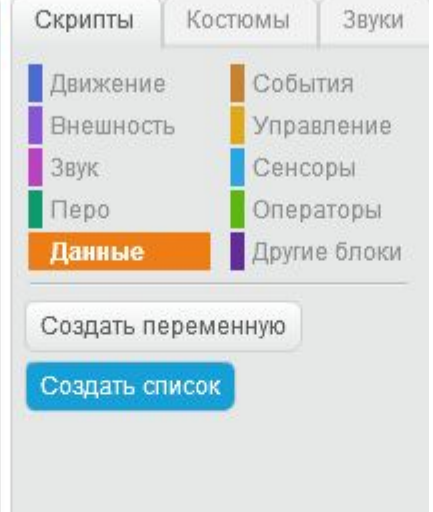

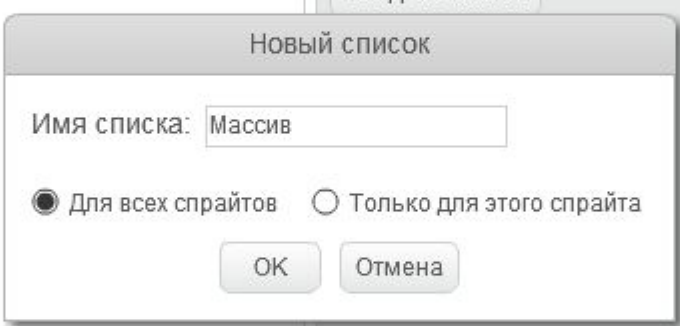

## Операции с массивами и списком

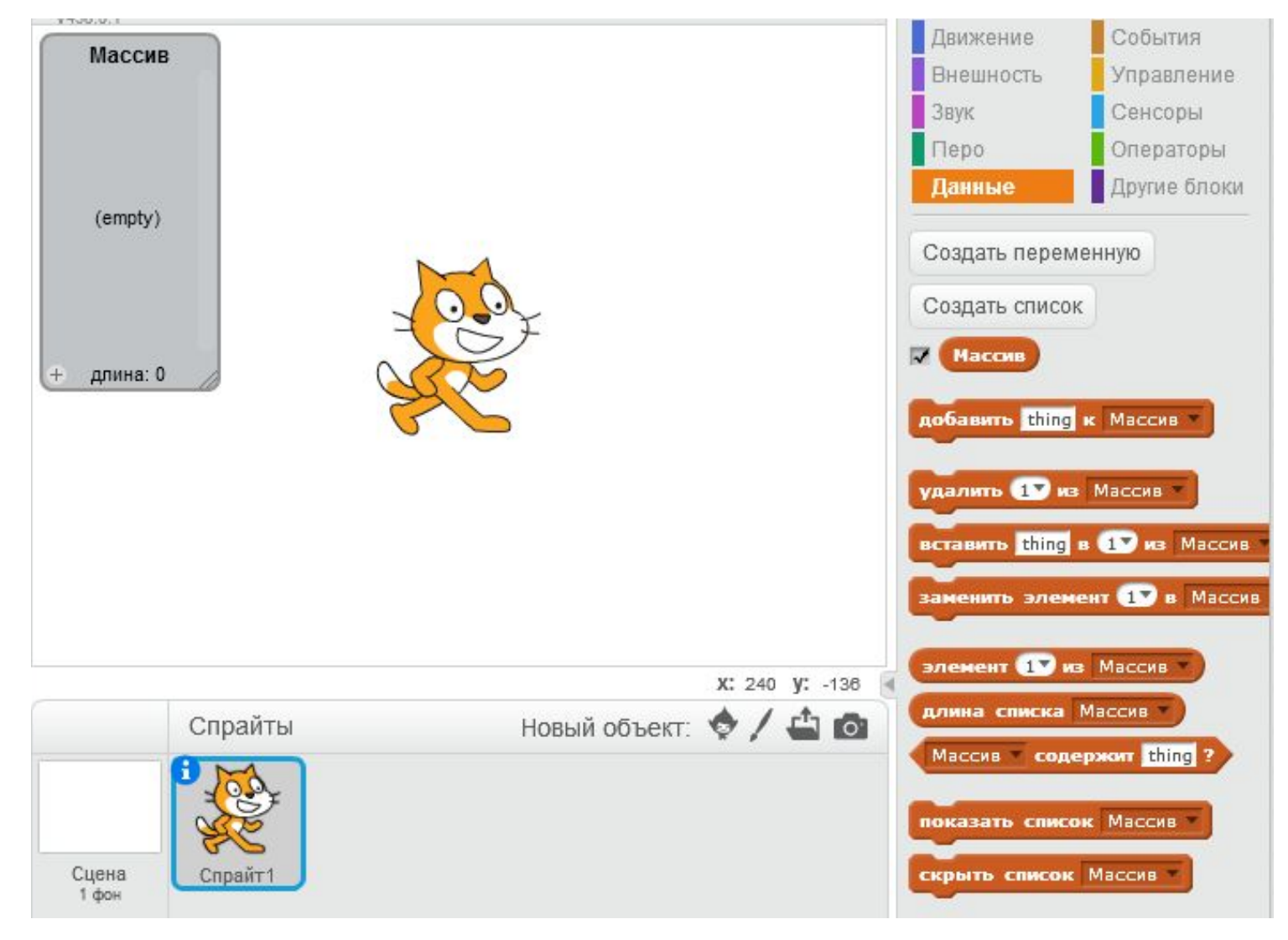

### Что отличает массив от переменной?

- После имени массива в квадратных скобках пишут размерность массива. Размерность массива это количество данных, которые предполагается хранить в массиве.
- Пришло время рассказать еще об одной особенности массива. Каждый элемент массива имеет свой номер. И причем нумерация элементов начинается с нуля.

**ВОПРОСЫ ?**